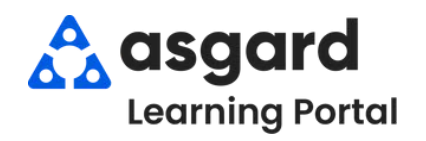

## **AsgardMobile Adding Labor - iPhone**

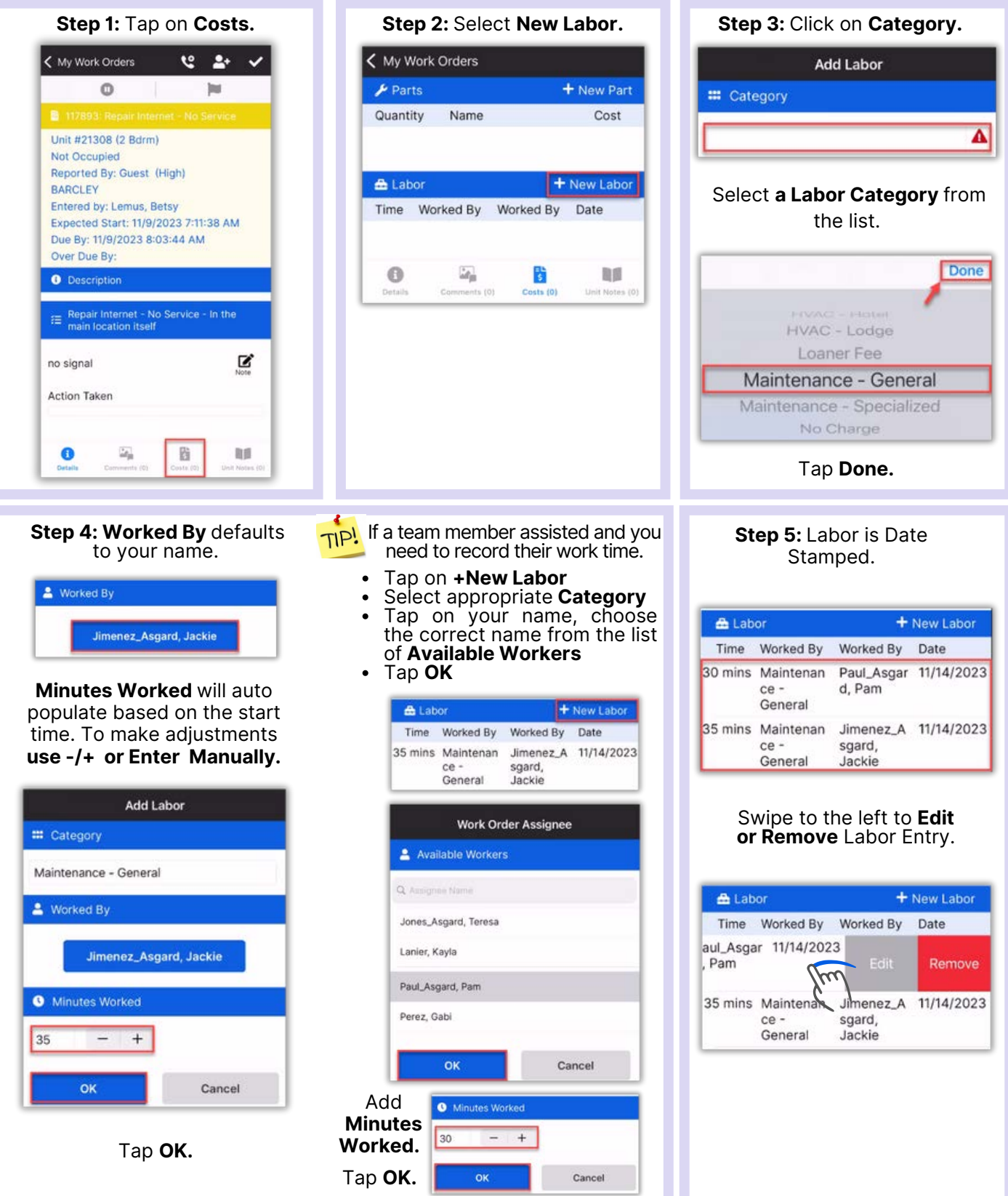